## **Installer - Feature #32369**

# **Allow content enablement for Katello to be controlled by only the puppet-foreman\_proxy\_content parameter**

04/20/2021 07:31 PM - Eric Helms

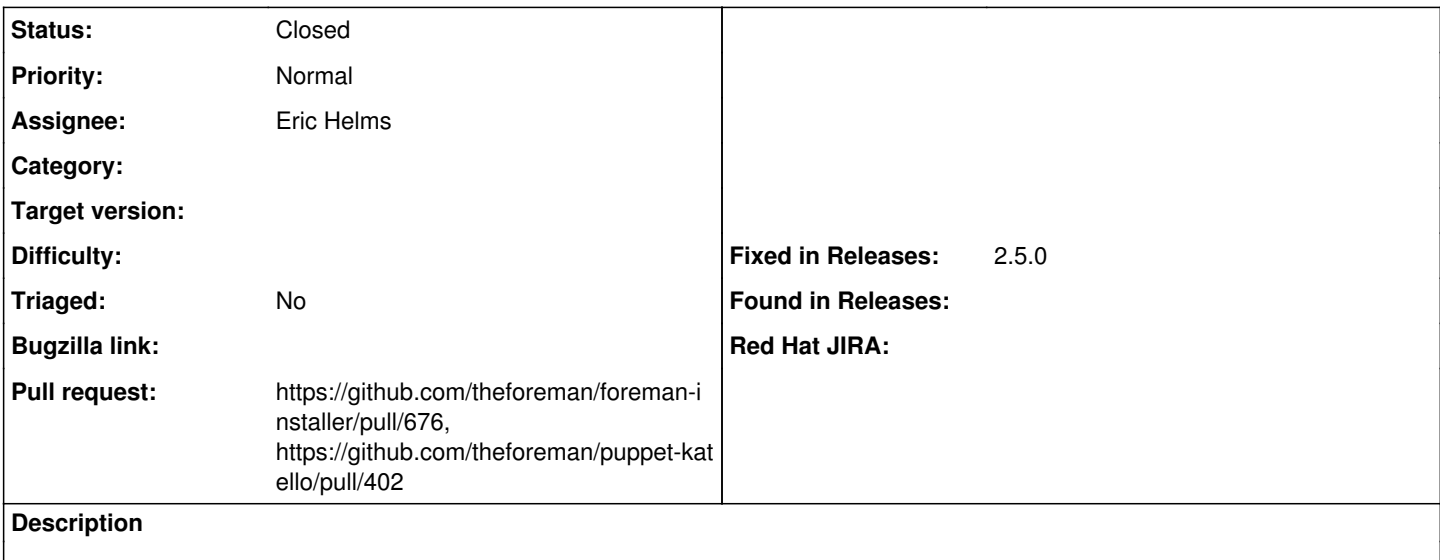

#### **Associated revisions**

#### **Revision 594fbf5d - 04/21/2021 01:47 PM - Eric Helms**

Refs #32369 - Move content enable flags to params

This moves the content enable flags to the params class and away from init.pp. This will allow a user to either set these via the globals class or via hiera.

## **Revision fa27f196 - 04/21/2021 01:47 PM - Eric Helms**

Fixes #32369: Set katello content enable params based on puppet-foreman\_proxy\_content params

#### **History**

## **#1 - 04/20/2021 10:58 PM - The Foreman Bot**

- *Status changed from New to Ready For Testing*
- *Assignee set to Eric Helms*
- *Pull request https://github.com/theforeman/foreman-installer/pull/676 added*

#### **#2 - 04/20/2021 10:58 PM - The Foreman Bot**

*- Pull request https://github.com/theforeman/puppet-katello/pull/402 added*

#### **#3 - 04/21/2021 01:47 PM - The Foreman Bot**

*- Fixed in Releases 2.5.0 added*

### **#4 - 04/21/2021 02:01 PM - Eric Helms**

*- Status changed from Ready For Testing to Closed*

Applied in changeset [installer|fa27f19609bfa45f7dd772bd86097d1dc19fcaa9](https://projects.theforeman.org/projects/puppet-foreman/repository/installer/revisions/fa27f19609bfa45f7dd772bd86097d1dc19fcaa9).